#### **Structs, Modules** CSE 333 Winter 2023

**Instructor:** Justin Hsia

#### **Teaching Assistants:**

Zhuochun Liu

Adina Tung **Danny Agustinus** Edward Zhang James Froelich Lahari Nidadavolu Mitchell Levy Noa Ferman Patrick Ho Paul Han Saket Gollapudi Sara Deutscher Tim Mandzyuk Timmy Yang Nei Wei Wu Niqing Wang

### **Relevant Course Information**

- ❖ Exercise grades
	- We will be giving "autograder correction" points
	- Regrade requests: open 24 hr after, close 72 hr after release
- ❖ Homework 1 due a week from Thursday
	- You should be well under way now
	- Be sure to read headers *carefully* while implementing
	- **Use git add/commit/push regularly to save work** easier to share with partner and course staff
- ❖ Section this week will involve group debugging!
	- Be prepared for drawing memory diagrams and using your terminal

### **Lecture Outline**

- ❖ **structs and typedef**
- ❖ Generic Data Structures in C
- ❖ Modules & Interfaces

### **Structured Data (351 Review)**

❖ A struct is a C datatype that contains a set of fields

- Similar to a Java class, but with no methods or constructors
- Useful for defining new structured types of data
- Behave similarly to primitive variables
- ❖ Generic declaration:

```
struct tagname
  type1 name1;
  ...
  typeN nameN;
};
```

```
// the following defines a new
// structured datatype called
// a "struct Point"
struct Point {
  float x, y;
};
// declare and initialize a 
// struct Point variable
struct Point origin = \{0.0, 0.0\};
```
### **Using structs (351 Review)**

- ❖ Use "." to refer to a field in a struct
- $\leftrightarrow$  Use " $\rightarrow$ " to refer to a field from a struct pointer
	- Dereferences pointer first, then accesses field

```
struct Point {
 float x, y;
};
int main(int argc, char** argv) {
  struct Point p1 = {0.0, 0.0}; // p1 is stack allocated
 struct Point* p1 ptr = \deltap1;
 p1.x = 1.0;
 p1_ptr->y = 2.0; // equivalent to (*p1_ptr).y = 2.0;
 return EXIT_SUCCESS;
}
```
simplestruct.c

### **Copy by Assignment**

❖ You can assign the value of a struct from a struct of the same type – *this copies the entire contents!*

```
struct Point {
  float x, y;
};
int main(int argc, char** argv) {
  struct Point p1 = \{0.0, 2.0\};
  struct Point p2 = \{4.0, 6.0\};
 printf("p1: {%f,%f} p2: {%f,%f}\n", p1.x, p1.y, p2.x, p2.y);
 p2 = p1;printf("p1: {%f,%f} p2: {%f,%f}\n", p1.x, p1.y, p2.x, p2.y);
  return EXIT_SUCCESS;
}
```
structassign.c

## **Typedef (351 Review)**

- ◆ Generic format: typedef type name; )
- ❖ Allows you to define new data type *names*/*synonyms*
	- **E** Both  $\tt{type}$  and name are usable and refer to the same type
	- **Be careful with pointers \* before** name is part of  $type!$

```
// make "superlong" a synonym for "unsigned long long"
typedef unsigned long long superlong;
// make "str" a synonym for "char*"
typedef char *str;
// make "Point" a synonym for "struct point_st { ... }"
// make "PointPtr" a synonym for "struct point_st*"
typedef struct point_st {
  superlong x;
  superlong y;
} Point, 
*PointPtr; // similar syntax to "int n, *p;"
Point origin = \{0, 0\};
```
## **Dynamically-allocated Structs**

- ❖ You can **malloc** and **free** structs, just like other data type
	- $\blacksquare$  sizeof is particularly helpful here

```
// a complex number is a + bi
typedef struct complex_st {
  double real; // real component
  double imag; // imaginary component
 Complex;
Complex* AllocComplex(double real, double imag) {
  Complex* retval = (Complex*) malloc(sizeof(Complex));
  if (retval != NULL) {
    retval->real = real;retval->imag = imag;}
  return retval;
}
```
complexstruct.c

#### **Structs as Arguments**

- ❖ Structs are passed by value, like everything else in C
	- **Entire struct is copied where?**
	- To manipulate a struct argument, pass a pointer instead

```
typedef struct point_st {
  int x, y;
 Point;
void DoubleXBroken(Point p) { p.x *= 2; }
void DoubleXWorks(Point* p) { p->x *= 2; }
int main(int argc, char** argv) {
  Point a = \{1, 1\};
  DoubleXBroken(a);
 printf("(%d,%d)\n", a.x, a.y); // prints: ( , )
  DoubleXWorks(&a);
 printf("(%d,%d)\n", a.x, a.y); // prints: ( , )
  return EXIT_SUCCESS;
}
                                                structarg.c
```
### **Returning Structs**

- ❖ Exact method of return depends on calling conventions
	- **Often in**  $\frac{1}{6}$  **rax and**  $\frac{1}{6}$  **rdx for small structs**
	- Often returned in memory for larger structs

```
// a complex number is a + bi
typedef struct complex_st {
  double real; // real component
 double imag; // imaginary component
 Complex;
Complex MultiplyComplex(Complex x, Complex y) {
 Complex retval;
 retval.real = (x.read * y.read) - (x.inaq * y.inaq);
  retval.imag = (x.inaq * y.read) - (x.read * y.inaq);
  return retval; // returns a copy of retval
}
```
complexstruct.c

## **Pass Copy of Struct or Pointer?**

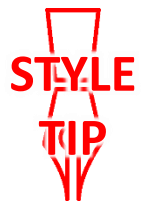

- ❖ Value passed: passing a pointer is cheaper and takes less space unless struct is small
- ❖ Field access: indirect accesses through pointers are a bit more expensive and can be harder for compiler to optimize
- ❖ For small stucts (like struct complex\_st), passing a copy of the struct can be faster and often preferred if function only reads data; for large structs use pointers

### **Check-In Activity**

- ❖ Write out a C snippet that:
	- Defines a struct for a linked list node that holds (1) a character pointer and (2) a pointer to an instance of this struct
	- **Typedefs the struct as Node**

❖ Write out the prototype for a function **Pop** that takes the head of a linked list of  $\text{Node}$ , then removes and returns the first node:

#### **Lecture Outline**

- ❖ structs and typedef
- ❖ **Generic Data Structures in C**
- ❖ Modules & Interfaces

## **Simple Linked List in C**

- ❖ Each node in a linear, singly-linked list contains:
	- Some element as its payload
	- A pointer to the next node in the linked list
		- This pointer is  $\text{NULL}$  (or some other indicator) in the last node in the list

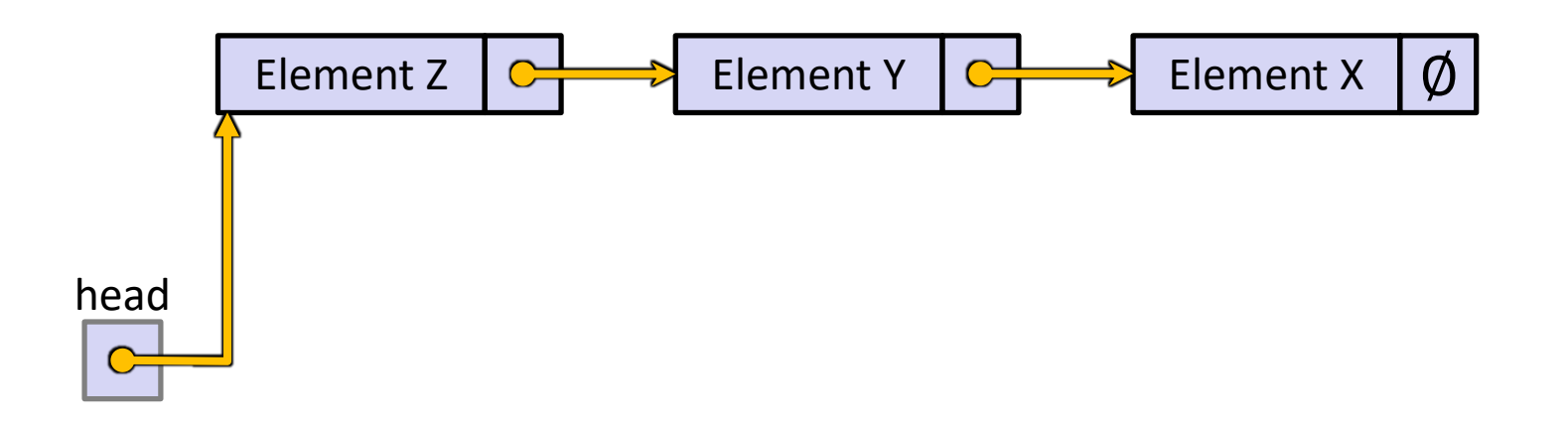

## **Linked List Node**

- ❖ Let's represent a linked list node with a struct
	- For now, assume each element is an  $int$

```
typedef struct node_st {
  int element;
  struct node st* next;
} Node;
int main(int argc, char** argv) {
 Node n1, n2;
 nl.element = 1;
 nl.next = \& n2;n2.element = 2;
 n2.next = NULL;return EXIT_SUCCESS;
}
```
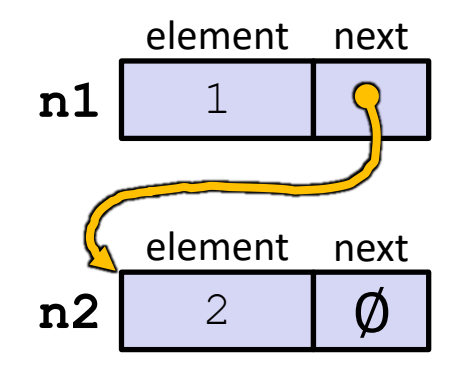

push list.c

```
typedef struct node_st {
  int element;
  struct node st* next;
} Node;
Node* Push(Node* head, int e) {
  Node* n = (Node*) malloc(sizeof(Node));
  assert(n != NULL); // crashes if false
  n->element = e;
 n->next = head;
  return n;
}
int main(int argc, char** argv) {
  Node* list = NULL;list = Push(list, 1);list = Push(list, 2);return EXIT SUCCESS;
}
```
Arrow points to *next* instruction.

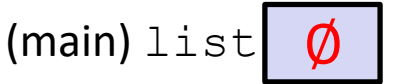

**16**

#### Arrow points to *next* instruction.

```
element next
                                               (Push) head
                                               (main) list
                                               (Push) e 1
                                               (Push) n
                                                            \emptysettypedef struct node_st {
  int element;
  struct node st* next;
} Node;
Node* Push(Node* head, int e) {
  Node* n = (Node*) malloc(sizeof(Node));
  assert(n != NULL); // crashes if false
 n->element = e;
 n->next = head;
  return n;
}
int main(int argc, char** argv) {
  Node* list = NULL;list = Push(list, 1);list = Push(list, 2);return EXIT_SUCCESS;
}
                                                            \emptyset
```
#### Arrow points to *next* instruction.

```
element next
                                               (Push) head
                                               (main) list
                                               (Push) e
                                               (Push) n
                                                            \emptyset\emptysettypedef struct node_st {
  int element;
  struct node st* next;
} Node;
Node* Push(Node* head, int e) {
  Node* n = (Node*) malloc(sizeof(Node));
 assert(n != NULL); // crashes if false
  n->element = e;
 n->next = head;
  return n;
}
int main(int argc, char** argv) {
 Node* list = NULL;list = Push(list, 1);list = Push(list, 2);return EXIT_SUCCESS;
}
```
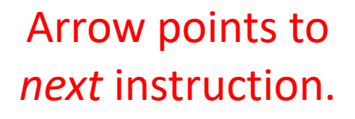

```
element next
                                               (Push) head
                                               (main) list
                                               (Push) e
                                               (Push) n
                                                            \emptyset\emptysettypedef struct node_st {
  int element;
  struct node st* next;
} Node;
Node* Push(Node* head, int e) {
  Node* n = (Node*) malloc(sizeof(Node));
  assert(n != NULL); // crashes if false
 n->element = e;
  n->next = head;
  return n;
}
int main(int argc, char** argv) {
 Node* list = NULL;list = Push(list, 1);list = Push(list, 2);return EXIT_SUCCESS;
}
```
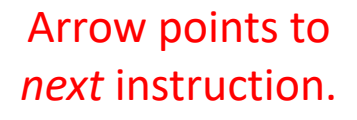

```
1
                                                      element next
                                               (Push) head
                                               (main) list
                                               (Push) e
                                               (Push) n
                                                            \emptyset\emptysettypedef struct node_st {
  int element;
  struct node st* next;
} Node;
Node* Push(Node* head, int e) {
  Node* n = (Node*) malloc(sizeof(Node));
  assert(n != NULL); // crashes if false
 n->element = e;
 n->next = head;
  return n;
}
int main(int argc, char** argv) {
  Node* list = NULL;list = Push(list, 1);list = Push(list, 2);return EXIT_SUCCESS;
}
```
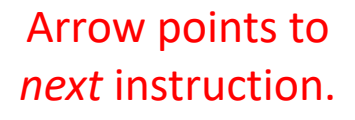

```
1
                                                       element next
                                                (Push) head
                                                (main) list
                                                (Push) e
                                                (Push) n
                                                             \emptyset\emptyset\bm{O}typedef struct node_st {
  int element;
  struct node st* next;
} Node;
Node* Push(Node* head, int e) {
  Node* n = (Node*) malloc(sizeof(Node));
  assert(n != NULL); // crashes if false
  n->element = e;
 n->next = head;
  return n;
}
int main(int argc, char** argv) {
  Node^* list = NULL;
  list = Push(list, 1);list = Push(list, 2);return EXIT_SUCCESS;
}
```
#### Arrow points to *next* instruction.

```
1
                                                    element next
                                              (main) list
                                                             \emptyset(Push) head
                                              (Push) e
                                              (Push) n
typedef struct node_st {
  int element;
  struct node st* next;
} Node;
Node* Push(Node* head, int e) {
  Node* n = (Node*) malloc(sizeof(Node));
  assert(n != NULL); // crashes if false
  n->element = e;
 n->next = head;
  return n;
}
int main(int argc, char** argv) {
  Node* list = NULL;list = Push(list, 1);list = Push(list, 2);return EXIT_SUCCESS;
}
```
#### Arrow points to *next* instruction.

 $\emptyset$ 

```
1
                                                    element next
                                             (main) list
                                             (Push) head
                                             (Push) e 2
                                             (Push) n
                                                    element next
typedef struct node_st {
  int element;
  struct node st* next;
} Node;
Node* Push(Node* head, int e) {
  Node* n = (Node*) malloc(sizeof(Node));
  assert(n != NULL); // crashes if false
  n->element = e;
  n->next = head;
  return n;
}
int main(int argc, char** argv) {
  Node* list = NULL;list = Push(list, 1);list = Push(list, 2);return EXIT_SUCCESS;
}
```
#### Arrow points to *next* instruction.

```
1
                                                     element next
                                              (main) list
                                                             \emptyset(Push) head
                                              (Push) e 2
                                              (Push) n
                                                     element next
typedef struct node_st {
  int element;
  struct node st* next;
} Node;
Node* Push(Node* head, int e) {
  Node* n = (Node*) malloc(sizeof(Node));
 assert(n != NULL); // crashes if false
  n->element = e;
 n->next = head;
  return n;
}
int main(int argc, char** argv) {
  Node* list = NULL;list = Push(list, 1);list = Push(list, 2);return EXIT_SUCCESS;
}
```
#### Arrow points to *next* instruction.

```
1
                                                     element next
                                              (main) list
                                                             \emptyset(Push) head
                                              (Push) e 2
                                              (Push) n
                                                     element next
typedef struct node_st {
  int element;
  struct node st* next;
} Node;
Node* Push(Node* head, int e) {
  Node* n = (Node*) malloc(sizeof(Node));
  assert(n != NULL); // crashes if false
 n->element = e;
  n->next = head;
  return n;
}
int main(int argc, char** argv) {
  Node* list = NULL;list = Push(list, 1);list = Push(list, 2);return EXIT_SUCCESS;
}
```
#### Arrow points to *next* instruction.

```
1
                                                     element next
                                              (main) list
                                                             \emptyset(Push) head
                                              (Push) e 2
                                              (Push) n
                                                       2
                                                     element next
typedef struct node_st {
  int element;
  struct node st* next;
} Node;
Node* Push(Node* head, int e) {
  Node* n = (Node*) malloc(sizeof(Node));
  assert(n != NULL); // crashes if false
  n->element = e;
 n->next = head;
  return n;
}
int main(int argc, char** argv) {
  Node* list = NULL;list = Push(list, 1);list = Push(list, 2);return EXIT_SUCCESS;
}
```
#### Arrow points to *next* instruction.

1

2

 $\emptyset$ 

```
element next
                                             (main) list
                                             (Push) head
                                             (Push) e 2(Push) n
                                                   element next
typedef struct node_st {
  int element;
 struct node st* next;
} Node;
Node* Push(Node* head, int e) {
 Node* n = (Node*) malloc(sizeof(Node));
 assert(n != NULL); // crashes if false
 n->element = e;
 n->next = head;
 return n;
}
int main(int argc, char** argv) {
 Node* list = NULL;list = Push(list, 1);list = Push(list, 2);return EXIT_SUCCESS;
}
```
#### Arrow points to *next* instruction.

 $\emptyset$ 

2

```
1
                                                   element next
                                             (main) list
                                             (Push) head
                                             (Push) e 2(Push) n
                                                   element next
typedef struct node_st {
  int element;
 struct node st* next;
} Node;
Node* Push(Node* head, int e) {
 Node* n = (Node*) malloc(sizeof(Node));
 assert(n != NULL); // crashes if false
 n->element = e;
 n->next = head;
 return n;
}
int main(int argc, char** argv) {
 Node* list = NULL;list = Push(list, 1);list = Push(list, 2);return EXIT_SUCCESS;
}
```

```
typedef struct node_st {
  int element;
  struct node st* next;
} Node;
Node* Push(Node* head, int e) {
  Node* n = (Node*) malloc(sizeof(Node));
  assert(n != NULL); // crashes if false
 n->element = e;
 n->next = head;
  return n;
}
int main(int argc, char** argv) {
  Node* list = NULL;list = Push(list, 1);list = Push(list, 2);return EXIT_SUCCESS;
}
```
1 element next  $\bm{O}$ 2 element next

push list.c

Arrow points to *next* instruction.

## **A Generic Linked List**

- ❖ Let's generalize the linked list element type
	- **E** Let customer decide type (instead of always  $int$ )
	- **E** Idea: let them use a generic pointer (*i.e.*, a  $\text{void*}$ )

```
typedef struct node_st {
  void* element;
  struct node st* next;
 Node;
Node* Push(Node* head, void* e) {
  Node* n = (Node*) malloc(sizeof(Node));
  assert(n != NULL); // crashes if false
  n->element = e;
  n->next = head;
  return n;
}
```
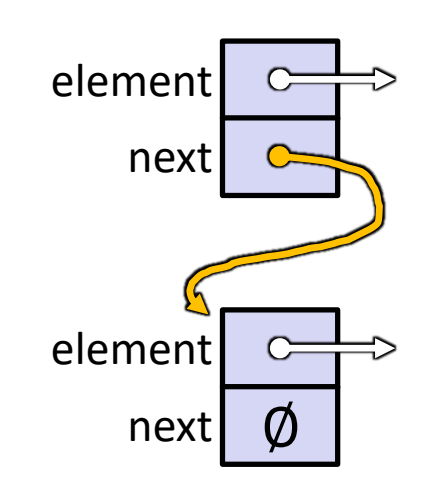

## **Using a Generic Linked List**

- $\cdot$  Type casting needed to deal with  $\text{void}^*$  (raw address)
	- **E** Before pushing, need to convert to  $\text{void}^*$
	- Convert back to data type when accessing

```
typedef struct node_st {
 void* element;
  struct node st* next;
} Node;
Node* Push(Node* head, void* e); // assume last slide's code
int main(int argc, char** argv) {
  char* hello = "Hi there!";
  char* goodbye = "Bye bye.";
 Node^* list = NULL;
  list = Push(list, (void*) hello);
  list = Push(list, (void*) goodbye);
 printf("payload: '%s'\n", (char*) ((list->next)->element) );
  return EXIT_SUCCESS;
                                                } manual_list_void.c
```
### **Resulting Memory Diagram**

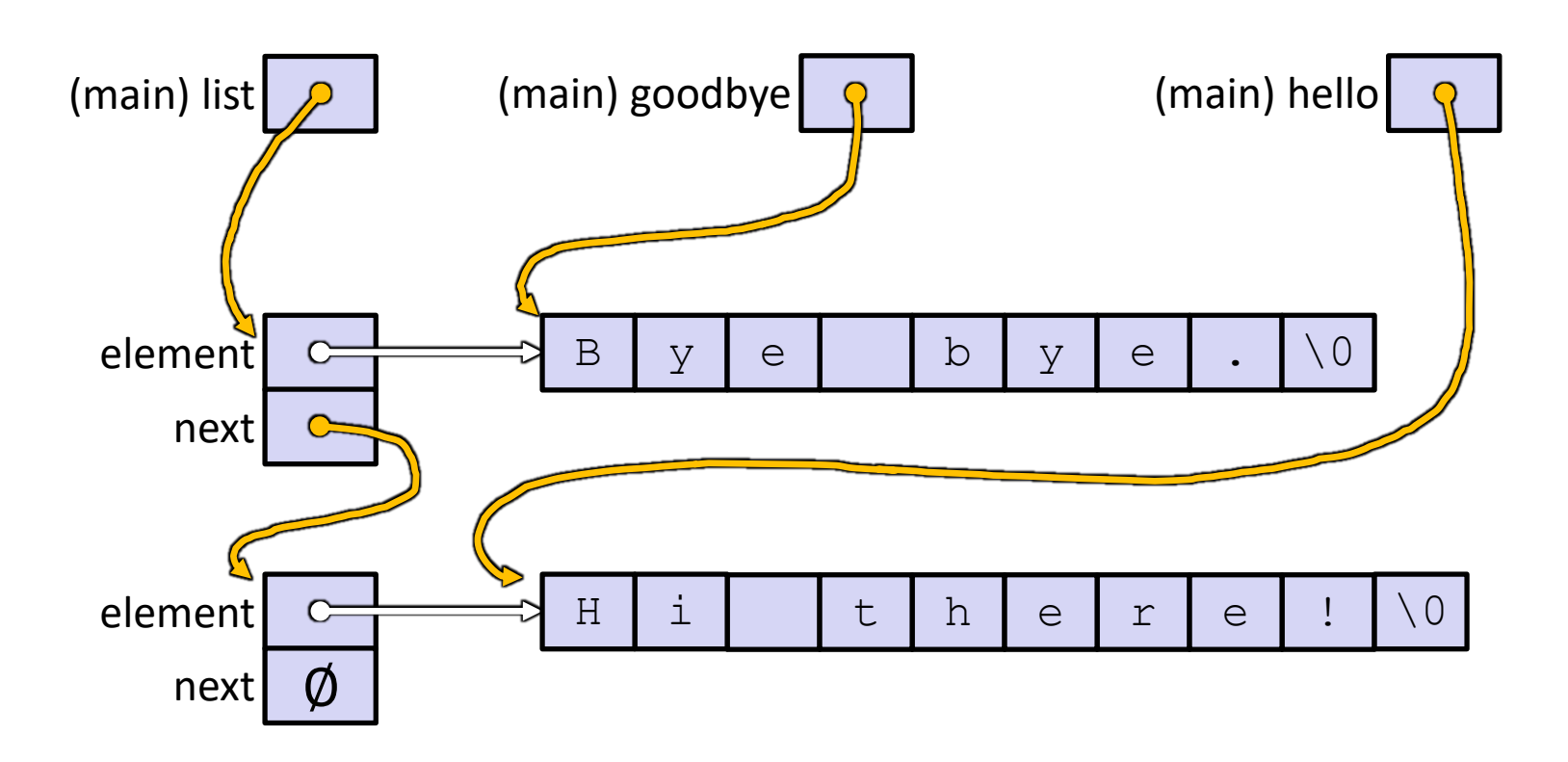

What would happen if we execute  $*(\text{list}-\text{next}) = \text{list?}$ 

## **Something's Fishy…**

❖ A (benign) memory leak!

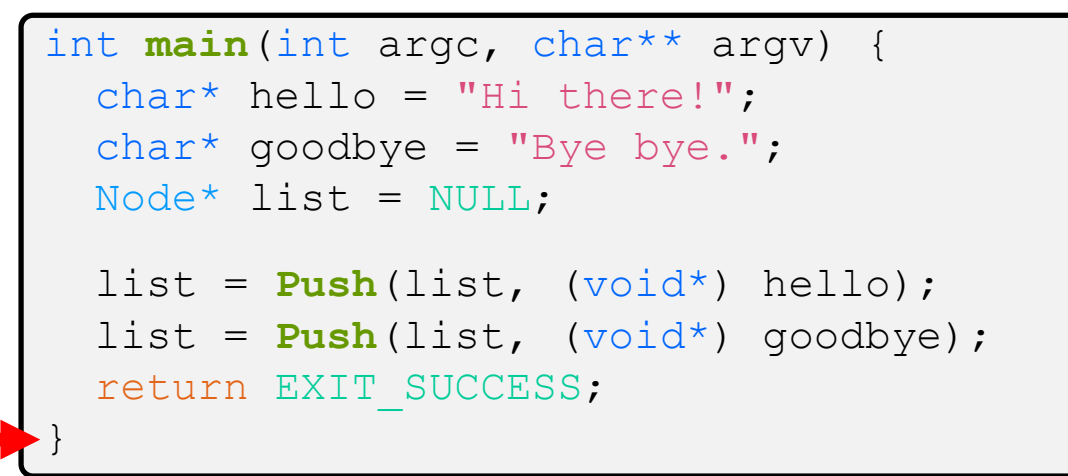

❖ Try running with Valgrind:

\$ **gcc –Wall -g –o manual\_list\_void manual\_list\_void.c** \$ **valgrind --leak-check=full ./manual\_list\_void**

### **Lecture Outline**

- ❖ structs and typedef
- ❖ Generic Data Structures in C
- ❖ **Modules & Interfaces**

### **Multi-File C Programs**

- ❖ Let's create a linked list *module*
	- A module is a self-contained piece of an overall program
		- Has externally visible functions that customers can invoke
		- Has externally visible  $type$ defs, and perhaps global variables, that customers can use
		- May have internal functions,  $type$ defs, or global variables that customers should *not* look at
	- Can be developed independently and re-used in different projects
- ❖ The module's *interface* is its set of public functions, typedefs, and global variables

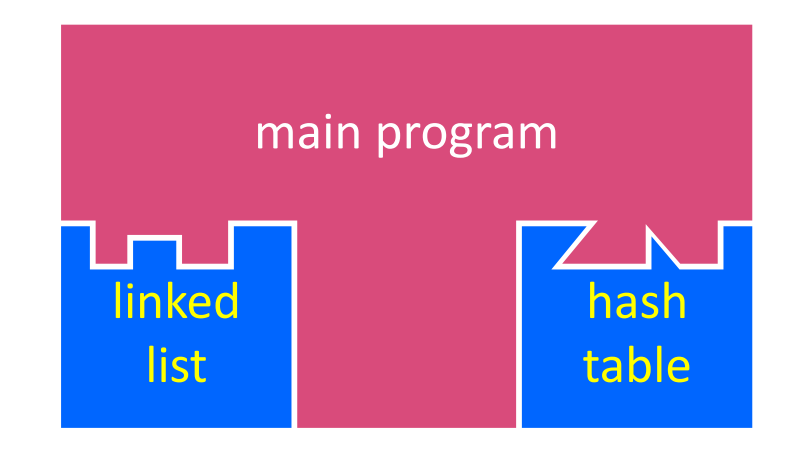

### **C Header Files**

- ❖ Header: a file whose only purpose is to be #include'd
	- **E** Generally has a filename .  $h$  extension
	- Holds the variables, types, and function prototype declarations that make up the interface to a module
	- There are  $\leq$  system-defined $>$  and "programmer-defined" headers
- ❖ Main Idea:
	- Every name.**c** is intended to be a module that has a name.**h**
	- name.h declares the interface to that module
	- Other modules can use name by  $\#$ include-ing name.h
		- They should assume as little as possible about the implementation in name.c

# **C Module Conventions (1 of 2)**

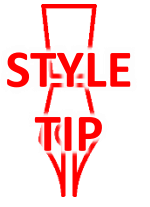

- ❖ File contents:
	- .h files only contain *declarations*, never *definitions*
	- $\cdot$  c files never contain prototype declarations for functions that are intended to be exported through the module interface
	- **Public-facing functions are ModuleName FunctionName** () and take a pointer to " $\text{this}$ " as their first argument
- ❖ Including:
	- *NEVER* #include a .c file only #include .h files
	- $\blacksquare$  #include all of headers you reference, even if another header (transitively) includes some of them
- ❖ Compiling:
	- **Any**  $\cdot$  c file with an associated  $\cdot$  h file should be able to be compiled (together via  $\#\text{include}$ ) into a . o file

# **C Module Conventions (2 of 2)**

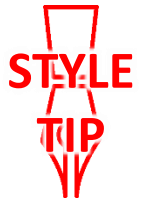

- ❖ Commenting:
	- **If a function is declared in a header file (. h) and defined in a C file** (.c), *the header needs full documentation because it is the public specification*
		- Don't copy-paste the comment into the C file (don't want two copies that can get out of sync)
	- If prototype and implementation are in the same C file:
		- School of thought #1: Full comment on the prototype at the top of the file, no comment (or "declared above") on code
			- School of thought #2: Prototype is for the compiler and doesn't need comment; comment the code to keep them together

*e.g.*, 333 project code

- ❖ Write a program that defines:
	- A new structured type Point
		- Represent it with  $f$ loats for the x and y coordinates
	- A new structured type Rectangle
		- Assume its sides are parallel to the x-axis and y-axis
		- Represent it with the bottom-left and top-right Points
	- A function that computes and returns the area of a Rectangle
	- A function that tests whether a Point is inside of a Rectangle

- ❖ Implement AllocSet() and FreeSet()
	- AllocSet() needs to use malloc twice: once to allocate a new ComplexSet and once to allocate the "points" field inside it
	- FreeSet() needs to use free twice

```
typedef struct complex_st {
 double real; // real component
 double imag; // imaginary component
} Complex;
typedef struct complex_set_st {
 double num points in set;
 Complex* points; // an array of Complex
} ComplexSet;
ComplexSet* AllocSet(Complex c_arr[], int size);
void FreeSet(ComplexSet* set);
```
- ❖ Implement and test a binary search tree
	- https://en.wikipedia.org/wiki/Binary search tree
		- Don't worry about making it balanced
	- Implement key insert() and lookup() functions
		- Bonus: implement a key delete() function
	- Implement it as a C module
		- bst.c, bst.h
	- **Implement test bst.c** 
		- Contains main() and tests out your BST

- ❖ Implement a Complex number module
	- complex.c, complex.h
	- Includes a typedef to define a complex number
		- $\cdot$  a + bi, where a and b are doubles
	- Includes functions to:
		- add, subtract, multiply, and divide complex numbers
	- **Implement a test driver in** test complex.c
		- Contains main()